## INTERCLUBS SENIORS 1 ère Division et DN1A

# 2019

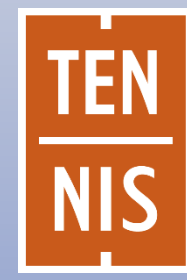

FÉDÉRATION FRANÇAISE

<span id="page-1-0"></span>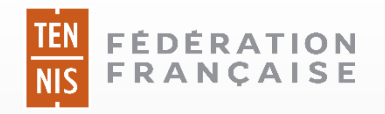

### SOMMAIRE

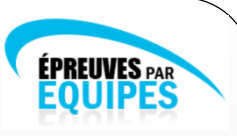

- **[Calendrier](#page-2-0)**
- **[Confirmation de l'engagement](#page-5-0) de votre équipe**
- **[Phase finale / Montées / Descentes](#page-6-0)**
- **[Règlements](#page-7-0)**
- **[Classement minimum](#page-11-0)**
- **[Délais de qualification des joueurs](#page-12-0)**
- **[Statut sportif d'un joueur](#page-13-0)**
- **[Joueurs non titulaires de la nationalité française](#page-16-0)**
- **[Saisie de la fiche équipe](#page-19-0)**
- **[Liste des joueurs](#page-21-0)**
- **[Licence / Pièce d'identité](#page-22-0)**
- **[La rencontre](#page-23-0)**
- **[Forfaits](#page-24-0)**
- **[Indemnités et remboursements](#page-25-0)**

<span id="page-2-0"></span>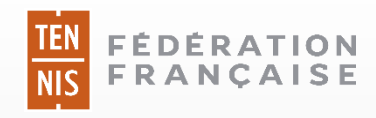

### Calendrier sportif

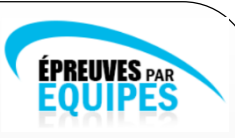

- Diffusion des poules : mi-juillet
- Calendrier des rencontres de **1 ère Division :**
- Dames : Dimanche 11 novembre 2018 Messieurs : Samedi 10 novembre 2018
	-
	- Dimanche 18 novembre 2018 Samedi 17 novembre 2018
	- Mercredi 21 novembre 2018 Mercredi 21 novembre 2018
	- Dimanche 25 novembre 2018 Samedi 24 novembre 2018
- Mercredi 14 novembre 2018 Mercredi 14 novembre 2018
	-
	-
	-

 Finales le samedi 1er décembre 2018 (Messieurs) et le dimanche 2 décembre 2018 (Dames) à Talence (Nouvelle-Aquitaine)

- Calendrier des rencontres de **DN1A :**
- Dames : Dimanche 11 novembre 2018 Messieurs : Samedi 10 novembre 2018
	- Dimanche 18 novembre 2018 Samedi 17 novembre 2018
	- Dimanche 25 novembre 2018 Samedi 24 novembre 2018
	- Dimanche 2 décembre 2018 Samedi 1er décembre 2018
	- Dimanche 9 décembre 2018 Samedi 8 décembre 2018
- -
	-
	-
	-

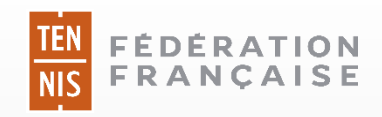

### Calendrier sportif

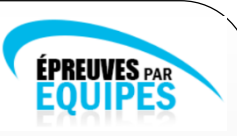

#### Quelques rappels

• Le calendrier des rencontres ne peut, en aucune façon, être modifié, aucune rencontre déplacée, sauf autorisation exceptionnelle de la FFT.

• **En 1ère Division les rencontres débutent à 13h.**

#### • **En DN1A les rencontres débutent à 10h.**

• Nous demandons aux capitaines des équipes **d'être présents avec leurs joueurs 1 heure avant le début des matchs** afin de permettre au juge arbitre d'effectuer les formalités préalables et de commencer les parties sans retard.

• Dans le même souci de respecter l'horaire de début des matchs, nous remercions les capitaines de bien vouloir **remettre au juge arbitre leur composition d'équipe 30 minutes avant le début de la rencontre.**

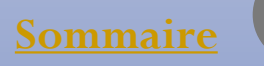

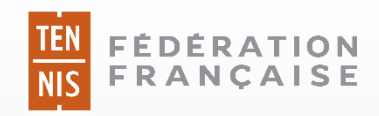

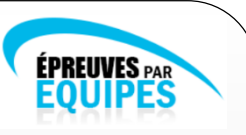

### Calendrier administratif

- **Jusqu'au vendredi 22 juin 2018** :
	- Confirmation de l'engagement de votre équipe par retour de courrier
- **Du mercredi 10 octobre 2018 au vendredi 19 octobre 2018** :
	- Saisie de la fiche équipe (liste des joueurs)

#### **• Au plus tard le 31 octobre 2018** :

- -Validation de la licence des joueurs
- -Transmission des documents des joueurs DOM-TOM
- -Transmission des documents des joueurs étrangers (pour l'assimilation UE)
- Assimilation de classement des joueurs étrangers

- Classement de double des joueurs susceptibles d'avoir un classement de double différent du classement de simple

### <span id="page-5-0"></span>Confirmation de l'engagement de votre équipe

**• La confirmation de l'engagement de votre équipe est indispensable, sans cela l'équipe du club ne pourra pas disputer le championnat.**

**• La confirmation d'engagement devra impérativement se faire par retour de courrier, signé par le président du club, le vendredi 22 juin 2018 au plus tard**

**• Il est à noter que la confirmation de l'engagement entraine automatiquement un prélèvement de 46 €, il n'est donc plus nécessaire de nous faire parvenir un chèque.** Le prélèvement de cette somme aura lieu au cours de la deuxième quinzaine d'août.

### Phase finale / Montées / Descentes

#### Championnat Féminin

- <span id="page-6-0"></span>• 1<sup>ère</sup> Division (2 poules de 5) :
	- les 1ers de chaque poule disputent la finale
	- les 5èmes de chaque poule descendent en DN1A
- DN1A (2 poules de 6) :
	- les 1<sup>ers</sup> de chaque poule montent en 1<sup>ère</sup> division
	- les 5èmes et 6èmes de chaque poule descendent en DN1B

#### Championnat Masculin

- 1<sup>ère</sup> Division (2 poules de 6) :
	- les 1<sup>ers</sup> de chaque poule disputent la finale
	- les 6èmes de chaque poule descendent en DN1A
- DN1A (2 poules de 6) :
	- les 1<sup>ers</sup> de chaque poule montent en 1<sup>ère</sup> division
	- les 5èmes et 6èmes de chaque poule descendent en DN1B

NB : Ces éléments sont indiqués à titre indicatif, ils peuvent évoluer en fonction du nombre d'équipes qui s'engageront dans le championnat. **[Sommaire](#page-1-0)**

<span id="page-7-0"></span>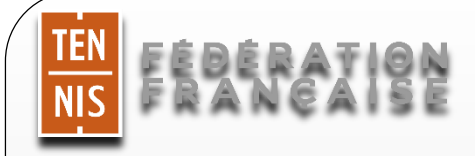

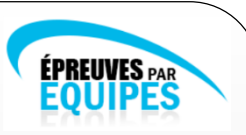

#### Certificat médical

En conformité avec le dispositif législatif relatif au certificat médical mis en place depuis l'année sportive 2018, les compétiteurs ne sont plus tenus de présenter un certificat médical au juge-arbitre de la compétition à laquelle ils participent. En revanche, ils sont tenus de présenter leur attestation de licence, sur laquelle devra impérativement apparaitre la mention « Compétition autorisée ».

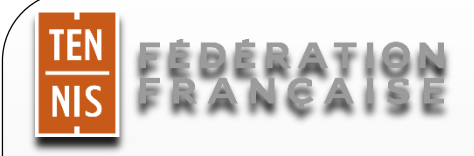

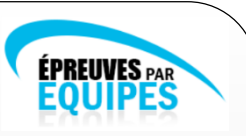

#### Classement mensuel

● Le classement de fin d'année sera publié le 10 septembre, puis il y aura un classement mensuel qui paraitra le lundi 5 novembre et un classement mensuel qui sera publié le lundi 3 décembre.

● Le classement des joueurs sera actualisé en cours de championnat, dès la publication d'un classement mensuel. Les joueurs devront jouer les rencontres suivantes avec leur nouveau classement et la composition de l'équipe devra être effectuée en conséquence. **Seule la DN1A est impactée, les 4 premières journées se joueront avec le classement de novembre, puis la 5ème journée, qui a lieu les 8 et 9 décembre, se jouera avec le classement de décembre.**

● Il est de la responsabilité du club de composer une équipe conforme en fonction du nouveau classement des joueurs qui sont montés au classement mensuel.

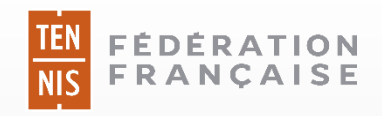

### La filière de formation

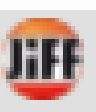

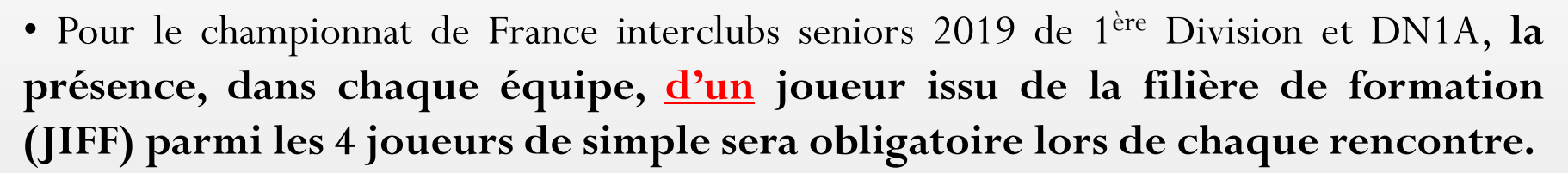

- **• L'équipe ne présentant pas au moins un joueur JIFF parmi les 4 joueurs de simple sera considérée comme équipe incomplète et sera donc disqualifiée (moins 1 point au classement de la poule).**
- Le statut JIFF vient compléter les statuts existants : NvEQ, EQ, DROM-COM, UE, E, Ass UE.
- Le nombre de joueurs JIFF figurant sur la liste des 12 joueurs n'est pas règlementé. Cependant, afin de pouvoir faire jouer au moins un joueur JIFF lors de chaque rencontre, assurez-vous d'en avoir suffisamment dans votre liste de 12 joueurs. Le statut JIFF apparaît pour chaque joueur dans l'applicationADOC ou la Gestion Sportive.

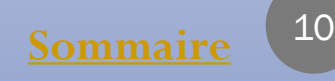

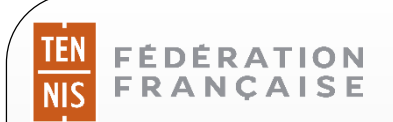

### La filière de formation

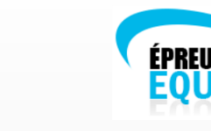

#### **• Est considéré comme joueur « JIFF » tout joueur remplissant les deux conditions suivantes :**

-Avoir été licencié au cours de 4 années sportives, dans un ou plusieurs club(s) affilié(s) à la FFT, dans les catégories d'âge de 10 ans à 18 ans incluses ;

- Et, au cours de ces quatre années de licence, avoir obtenu un classement calculé pour le compte de 2 années sportives minimum.

Le joueur ne satisfaisant pas aux deux conditions ci-dessus, ne sera pas considéré comme un joueur issu de la filière de formation, il sera dit « **Non JIFF** ».

#### • Règles de calcul du statut :

Le calcul du statut « JIFF » est attribué informatiquement. Les données informatiques dont dispose la FFT permettent d'avoir un historique à partir de l'année 1992. Ainsi, tous les joueurs nés en 1982 et après verront leur statut - « JIFF » ou « Non JIFF » - calculé automatiquement. Les joueurs, nés en 1981 et avant, ne pouvant être contrôlés intégralement, bénéficieront du statut « JIFF » ».

Le statut JIFF du joueur est indiqué dans la Gestion Sportive et dans ADOC.

<span id="page-11-0"></span>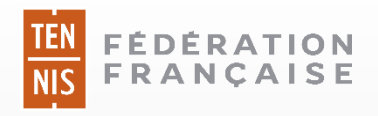

### Classement minimum

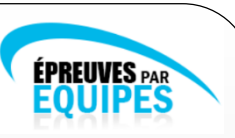

#### **• 1ère Division :**

• La liste des joueurs transmise par le club doit être composée de joueurs **dont le classement est supérieur ou égal à -2/6 pour le simple, ou à -1 pour le double.**

• La participation est interdite à tout joueur dont le classement est inférieur à -2/6 pour le simple, ou à -1 pour le double. Ainsi, un joueur classé -1 ou mieux en double, dont le classement de simple est inférieur à -2/6, ne peut participer qu'aux matchs de double.

#### **• DN1A :**

• La liste des joueurs transmise par le club doit être composée de joueurs **dont le classement est supérieur ou égal à +2/6 pour le simple, ou à +2 pour le double.**

• La participation est interdite à tout joueur dont le classement est inférieur à +2/6 pour le simple, ou à +2 pour le double. Ainsi, un joueur classé +2 ou mieux en double, dont le classement de simple est inférieur à +2/6, ne peut participer qu'aux matchs de double.

### Délais de qualification des joueurs

<span id="page-12-0"></span>**• La date limite de qualification** (licence validée informatiquement) pour les Championnats de France Interclubs Seniors 2019 est fixée au :

#### **31 octobre 2018 au plus tard**

#### **•Au-delà de cette date, aucun joueur ne pourra être qualifié pour le club.**

• Pour tous les joueurs classés en 1ère série, 2ème série, ainsi que pour les joueurs de 16 ans et moins classés en 3ème série souhaitant quitter leur club et souhaitant joueur en match par équipe pour leur nouveau club, il est impératif de faire parvenir à la ligue du club d'accueil le certificat de changement de club signé :

**le 20 octobre 2018 au plus tard, le cachet de la poste faisant foi**

<span id="page-13-0"></span>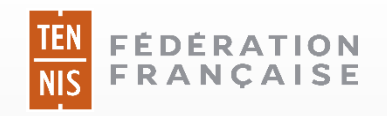

### Statut sportif d'un joueur

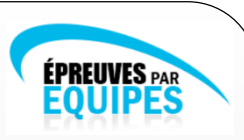

#### Statut de « Joueur Equipe » (EQ) :

• Les joueurs de 1ère et 2ème série, licenciés dans un club pendant une période ininterrompue ont le statut de « EQ » pour ce club :

- s'ils avaient le statut de « EQ » pour ce club l'année précédente ;

- ou s'ils ont disputé au moins un match pour ce club dans un championnat par équipes l'année sportive précédant l'année sportive considérée.

• Les lettres « EQ » apparaitront sur la licence.

• Le classement à prendre en compte est le classement du joueur au 31 août, donc le classement N-1 par rapport à l'année sportive considérée

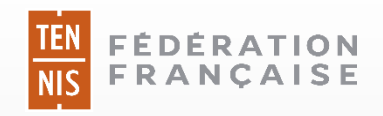

### Statut sportif d'un joueur

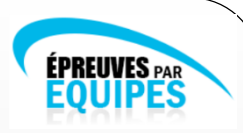

#### Statut de « Joueur Nouvellement Equipe » (NvEQ)

• Tout joueur de 1<sup>ère</sup> ou 2<sup>ème</sup> série (au 31 août) licencié dans un club pour la 1<sup>ère</sup> année aura le statut « NvEQ ».

• De plus, le joueur de 1ère ou 2ème série qui n'a pas disputé au moins un match par équipes pour le club dans lequel il est licencié pour une période ininterrompue, aura le statut de « NvEQ » pour ce même club.

• Les lettres « NvEQ » apparaitront sur la licence.

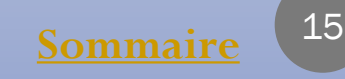

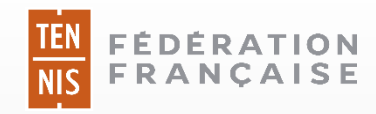

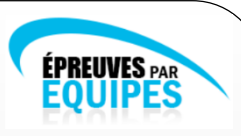

#### Statut de joueur licencié dans un club des DROM-COM (NvEQ – Outre-Mer)

• Un joueur licencié dans un club d'un département d'Outre-Mer ou une collectivité d'Outre-Mer (DROM-COM) peut, en ayant obtenu l'accord écrit de son club et de sa ligue, obtenir une qualification à titre provisoire pour un club métropolitain, tout en restant licencié dans son club d'origine. Si ce joueur répond aux conditions de délais fixées par l'organisateur du championnat auquel il veut prendre part, il aura le statut de « NvEQ – Outre-Mer ».

• Le club qui souhaite qualifier un joueur DOM-TOM à titre provisoire **doit fournir au Département Compétition de la FFT, à l'attention de Nelson GINAPE, pour le 31 octobre 2018 au plus tard (par mail : competition@fft.fr ; par courrier : 2 Avenue Gordon Bennett, 75016, Paris ; le cachet de la poste faisant foi),** l'autorisation du Président du club dans lequel est licencié le joueur, ainsi que l'autorisation du Président de la Ligue d'Outre-Mer dans laquelle est licencié le joueur.

 $\rightarrow$  Seuls 2 joueurs « NvEQ » sont autorisés à jouer lors d'une même rencontre (dont un seul joueur « NvEQ – Outre-Mer »).

 $\rightarrow$  Vous pouvez indiquer au maximum 4 joueurs « NvEQ » sur votre liste des 12 joueurs (les joueurs « NvEQ – Outre-Mer » font partie des 4 joueurs « NvEQ » autorisés).

### <span id="page-16-0"></span>Joueurs non titulaires de la nationalité française

#### PAYS DE L'UNION EUROPÉENNE OU INTÉGRÉS À L'UNION EUROPÉENNE :

#### **• LA PARTICIPATION DE CES JOUEURS N'EST PAS LIMITÉE**

• La possession d'un passeport ou d'une carte nationale d'identité en cours de validité suffit. Ces joueurs sont considérés comme des joueurs français**.**

• Sont concernés les pays suivants :

-Allemagne, Autriche, Belgique, Chypre, Danemark, Espagne, Estonie, Finlande, Grèce, Hongrie, Irlande, Italie, Lettonie, Lituanie, Luxembourg, Malte, Pays-Bas, Pologne, Portugal, République Tchèque, Royaume Uni, Slovaquie, Slovénie, Suède ;

- les 3 pays de l'Espace Economique Européen : Islande, Norvège, Lichtenstein ;
- la Confédération helvétique ;
- la Croatie, les Principautés d'Andorre et de Monaco ;
- la Bulgarie et la Roumanie.

#### Joueurs non titulaires de la nationalité française

#### PAYS DONT LES RESSORTISSANTS PEUVENT OBTENIR UNE AUTORISATION DE TRAVAIL DÉLIVRÉE PAR L'ADMINISTRATION FRANÇAISE

Pour les joueurs ressortissants de ces pays (cf. liste ci-après), 2 solutions :

**1) Soit le club accepte que ce joueur soit considéré comme joueur étranger NON UE,** ce joueur doit alors être qualifiable pour son club ; en cas de qualification, il sera alors considéré, comme joueur Non Ressortissant de l'Union Européenne (1 par rencontre maximum), et ce quel que soit son statut au sein du club : « EQ » ou « NvEQ ». L'abréviation pour la nationalité de ce joueur sera « **E** ».

**2) Soit le club souhaite que le joueur soit considéré comme un joueur UE**, et il doit par conséquent obtenir une autorisation de travail accordée par l'administration française (ou un titre valant une telle autorisation) pour la durée des championnats.

#### *Liste des Pays concernés :*

- Pays ayant signé des accords de coopération avec l'UE : Algérie, Arménie, Azerbaïdjan, Biélorussie, Géorgie, Kazakhstan, Kirghizistan, Maroc, Moldavie, Ouzbékistan, Russie, Tunisie, Ukraine ;

- Pays ayant signé des accords d'association avec l'UE : Turquie ;

- Les 77 pays de la zone Afrique Caraïbes Pacifique qui ont signé les accords de Cotonou en vigueur en France depuis le 1<sup>er</sup> avril 2003 : Afrique du Sud, Angola, Antigua et Barbuda, Bahamas, Barbade, Belize, Bénin, Botswana, Burkina Faso, Burundi, Cameroun, République du Cap-Vert, République Centrafricaine, Comores, Congo (Brazzaville), République Démocratique du Congo, Cook (Îles), Côte d'Ivoire, Djibouti, Dominique, République Dominicaine, Éthiopie, Érythrée, Fidji, Gabon, Gambie, Ghana, Grenade, Guinée, Guinée-Bissau, Guinée Équatoriale, Guyane, Haïti, Jamaïque, Kenya, Kiribati, Lesotho, Liberia, Madagascar, Malawi, Mali, Marshall (Îles), Île Maurice, Mauritanie, Micronésie (États fédérés de), Mozambique, Namibie, Nauru, Niger, Nigeria, Niue, Palou, Ouganda, Papouasie Nouvelle Guinée, Rwanda, Saint Christophe et Nevis, Sainte-Lucie, Saint-Vincent et Grenadines, Salomon (Îles), Samoa, São Tomé et Príncipe, Sénégal, Seychelles, Sierra Leone, Somalie, Soudan, Surinam, Swaziland, Tanzanie, Tchad, Tonga, Trinidad et Tobago, Tuvalu, Togo, Vanuatu, Zambie, Zimbabwe.

 Les photocopies de la pièce d'identité et de l'autorisation de travail accordée par l'administration française (ou d'un titre valant une telle autorisation) **doivent parvenir Département Compétition de la FFT, en les envoyant à l'attention de Nelson GINAPE pour le 31 octobre 2018 au plus tard (par mail : competition@fft.fr ; par courrier : 2 Avenue Gordon Bennett, 75016, Paris, le cachet de la poste faisant foi).**

### Joueurs non titulaires de la nationalité française

Joueurs ressortissants de pays n'ayant aucun accord avec l'Union Européenne et donc non concernés par la libre circulation des travailleurs

• Les ressortissants des pays cités à la diapositive précédente n'ayant pas produit d'autorisation de travail, et les ressortissants des pays non listés dans les deux diapositives précédentes seront considérés comme joueur étranger « E ». Leur participation est limitée à un par équipe et par rencontre.

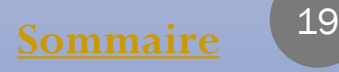

<span id="page-19-0"></span>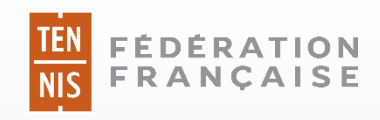

Saisie de la fiche équipe

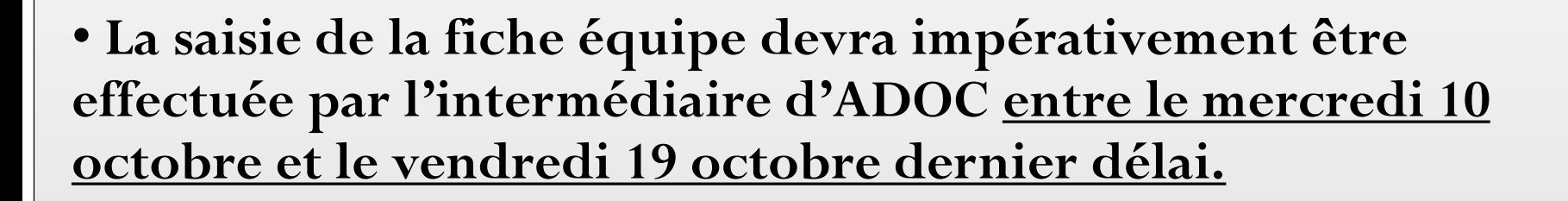

**Une fois la saisie des fiches équipes clôturée (vendredi 19 octobre), vous avez la possibilité de modifier votre liste jusqu'au 31 octobre, uniquement par mail à competition@fft.fr**

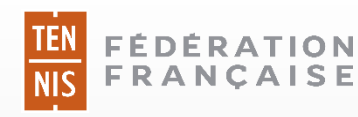

### Saisie de la fiche équipe

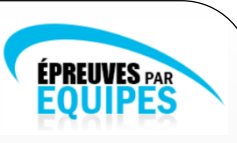

- 1) Connectez-vous à votre compte ADOC (Il faut avoir les droits « Gestionnaire ») ;
- 2) Cliquez sur l'onglet « Compétition » puis « Par équipes : Mes équipes » ;
- 3) Attention de bien indiquer le millésime correspondant au championnat souhaité ;
- 4) Cliquez sur l'icone « Ouvrir » située à gauche  $\begin{bmatrix} 1 \\ 1 \end{bmatrix}$ ;

5) Onglet « Fiche » : **merci de bien renseigner l'ensemble des champs proposés afin que les autres équipes de la poules disposent de toutes les informations nécessaires sur la rencontre**. Une fois les informations renseignées, **il est indispensable de cliquer sur « Enregistrer »** en bas de page avant de se rendre sur les autres onglets, sinon les données ne seront pas sauvegardées (attention : vous ne devez cliquer sur «Validation de la fiche » qu'une fois l'ensemble des onglets renseignés);

6) Onglet « Joueurs » : Vous devez renseigner la liste nominative des 12 joueurs maximum qui constitueront votre équipe ; une fonctionnalité vous permet de trier nominativement les joueurs (vous trouverez plus d'explications concernant la liste des 12 joueurs dans la diapositive « [Liste des joueurs](#page-21-0) », un peu plus loin dans ce diaporama);

7) Onglet « Officiels » : Vous devez renseigner le nom d'un juge arbitre de qualification JAE2 minimum, et de 3 arbitres de qualification A1 minimum, tous licenciés dans votre club;

8) <u>Onglet «Terrains »</u> : Par défaut sont renseignés l'ensemble des terrains dont dispose le club. Cependant, vous ne devez indiquer que les terrains qui seront utilisés pour les rencontres afin que les clubs adverses puissent avoir connaissance de la surface sur laquelle se déroulera la rencontre ;

9) Une fois l'ensemble des onglets complétés, vous devez impérativement cliquer sur «Validation de la fiche ».

**NB :** Pour plus d'informations concernant la saisie de la fiche équipe vous pouvez consulter le Guide Utilisateur de la Saisie Décentralisée, disponible depuis ADOC en cliquant sur l'onglet « Configuration » puis «Aide et support ADOC ». Cliquez ensuite sur « Compétition » dans la colonne de gauche puis sur « Guide Utilisateur Composition des Equipes ».

<span id="page-21-0"></span>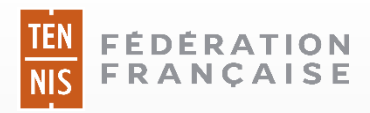

#### Liste des joueurs

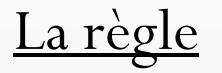

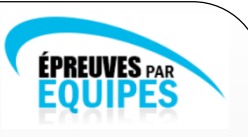

- **• Les clubs devront communiquer les noms des 12 joueurs maximum qui composeront l'équipe du club.**
- **Aucun joueur autre que ceux figurant sur cette liste ne pourra participer aux rencontres.**
- La liste ne peut comporter qu'un maximum de 4 joueurs ayant le statut de nouvellement équipe (NvEQ).

#### La saisie informatique de la liste des 12 joueurs

• La liste doit contenir 12 joueurs maximum. Si un club renseigne moins de 12 joueurs, seuls ces X **joueurs pourront participer aux rencontres.**

**• Lorsque des joueurs disposent d'un classement identique, vous avez la possibilité de les ordonner** afin de « brûler » pour vos équipes 2 et/ou 3, le ou les joueur(s) de votre choix (option « trier les **joueurs »).**

**Attention : pour rappel, tout joueur participant à deux rencontres avec l'équipe 1, ne pourra ensuite prendre part à une rencontre pour une équipe inférieure du club évoluant en championnat de France.**

• Lors de la saisie de votre liste de joueurs, les applications informatiques vous permettent de saisir des joueurs ayant le statut « NvEQ DOM-TOM » ou « Assimilé UE ». Vous avez ainsi la possibilité de télécharger des documents depuis l'application afin de nous les faire parvenir (pour rappel ces documents doivent impérativement nous parvenir le 31 octobre 2018 au plus tard).

### Licence / Pièce d'identité

<span id="page-22-0"></span>• Avant le début de chaque rencontre, les capitaines d'équipes doivent présenter tous les joueurs de leur équipe au juge-arbitre, et lui remettre pour chacun d'eux :

- l'attestation de licence de l'année sportive en cours contenant la mention « Compétition autorisée » ;
- une pièce d'identité officielle avec photographie ;

Il est autorisé de présenter ces deux documents de façon dématérialisée

**• Attention, la présentation de l'attestation de licence de l'année sportive en cours contenant la mention « Compétition autorisée » et de la pièce d'identité est obligatoire lors de chaque rencontre. Par conséquent, un joueur ne disposant pas de ces deux documents ne pourra prendre part à la rencontre. Si, de ce fait, l'équipe se retrouve incomplète, elle sera alors disqualifiée.**

### La rencontre

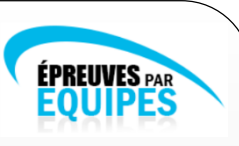

- <span id="page-23-0"></span>• Chaque rencontre est constituée de quatre simples et de deux doubles.
- Les parties de double se disputent au meilleur des trois manches avec :
	- application dans les deux premières manches du point décisif ;
	- en cas d'égalité à une manche partout, l'application d'un super jeu décisif à 10 points.
- Les parties sont disputées dans l'ordre suivant : simples 4 et 2, puis 3 et 1, puis doubles.
- Chaque équipe marque 1 point par partie gagnée.
- 
- Points attribués : 3 points pour une victoire ;
	- 2 points pour une rencontre nulle ;
	- 1 point pour une défaite ;

- moins 1 point au club dont l'équipe a été disqualifiée par décision du juge arbitre ou de la commission compétente (pour la 1ère division et la DN1A, la Commission se réserve le droit de pénaliser l'équipe disqualifiée en lui retirant un point supplémentaire) ; - moins 2 points pour un forfait.

**• Pour tous les détails concernant l'organisation des rencontres, merci de vous reporter au document joint, « Cahier des charges d'une rencontre de poule ».**

<span id="page-24-0"></span>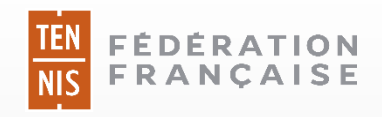

### Forfaits

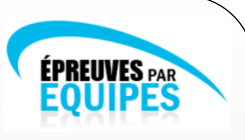

• L'équipe déclarant deux fois forfait lors d'un championnat se déroulant par poule est automatiquement forfait général pour l'ensemble du championnat.

• De même, l'équipe étant deux fois disqualifiée, ou disqualifiée une fois et forfait une fois, est automatiquement déclarée forfait général pour l'ensemble du championnat.

• Pour les championnats de France Interclubs Seniors uniquement :

-Toute équipe déclarée forfait général l'année N sera automatiquement rétrogradée de deux divisions pour le championnat de l'année N+1. La rétrogradation de cette équipe pourra avoir pour conséquence la rétrogradation des autres équipes du club, conformément à l'article 82 des Règlements Sportifs.

-Toute équipe déclarée forfait général deux années consécutives se verra exclue du championnat de France Interclubs Seniors, et sera donc rétrogradée en championnat régional. La rétrogradation de cette équipe pourra avoir pour conséquence la rétrogradation des autres équipes du club, conformément à l'article 82 des Règlements Sportifs.

<span id="page-25-0"></span>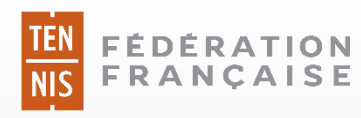

### Indemnités et remboursements

**ÉPREUVES** PAF

Les indemnités de remboursements sont calculées automatiquement par un logiciel, il n'y a aucun justificatif à fournir.

1) Pour chaque déplacement de plus de 50 kms aller, les indemnités de déplacement et de séjour sont calculées de la façon suivante :

 $(0.10 \times \text{Distance} \times 7) + 213,42$ 

Avec :  $0,10 =$  le forfait de remboursement au kilomètre,  $0.10 \text{ E/km}$ Distance = le nombre de kilomètres Aller/Retour de club à club 7 = le nombre de personnes prises en charges 213,42 = les indemnités de séjours pour l'équipe (en euro)

#### Nota Bene :

- Les Indemnités de déplacement et de séjour pour une rencontre ne sont prises en compte qu'à partir d'une distance de 50 kms aller.

- Pour les finales de 1ère division, le principe de calcul est identique à l'exception des indemnités de séjour qui sont de 3000€ (aussi bien pour les garçons que pour les filles)

# INTERCLUBS SENIORS 1 ère Division et DN1A 2019

Merci pour votre lecture attentive de ce document. Nous vous souhaitons à tous un excellent championnat.

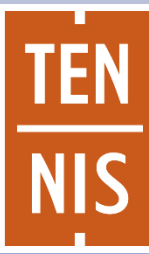

**FÉDÉRATION FRANCAISE**